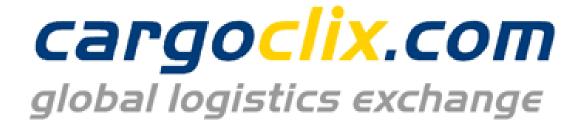

## Quick-Manual for carrier Timeslot booking at

Heine + Beisswenger Stiftung + Co. KG

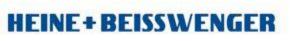

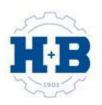

## Please go to following web link:

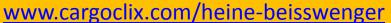

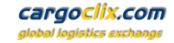

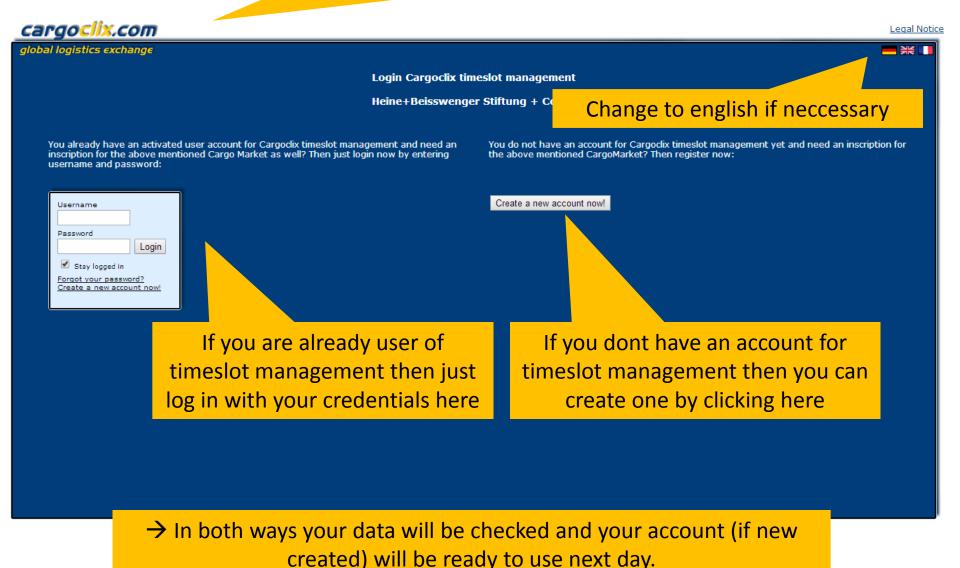

**HEINE+BEISSWENGER** 

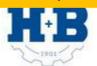

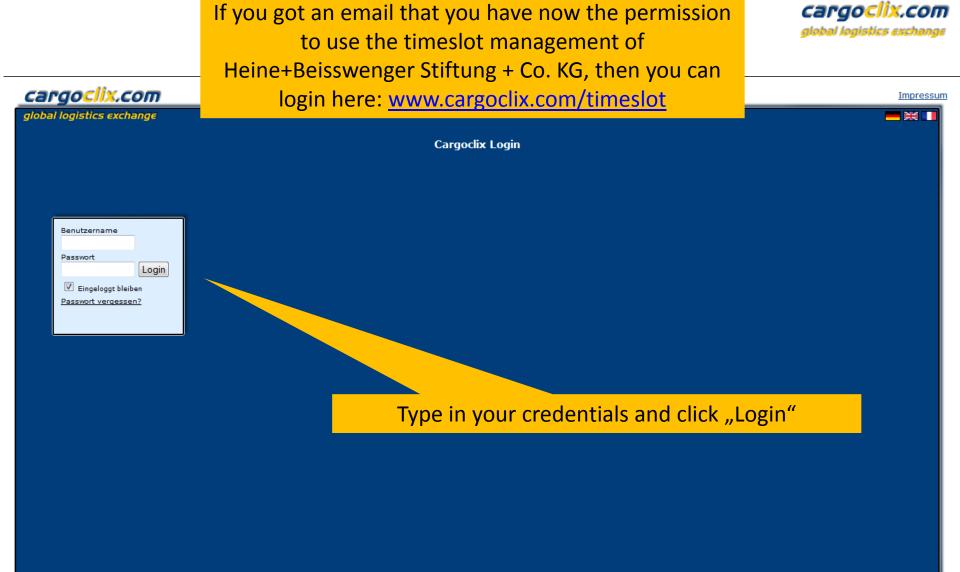

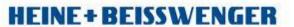

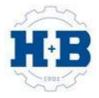

cargoclix.com

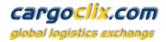

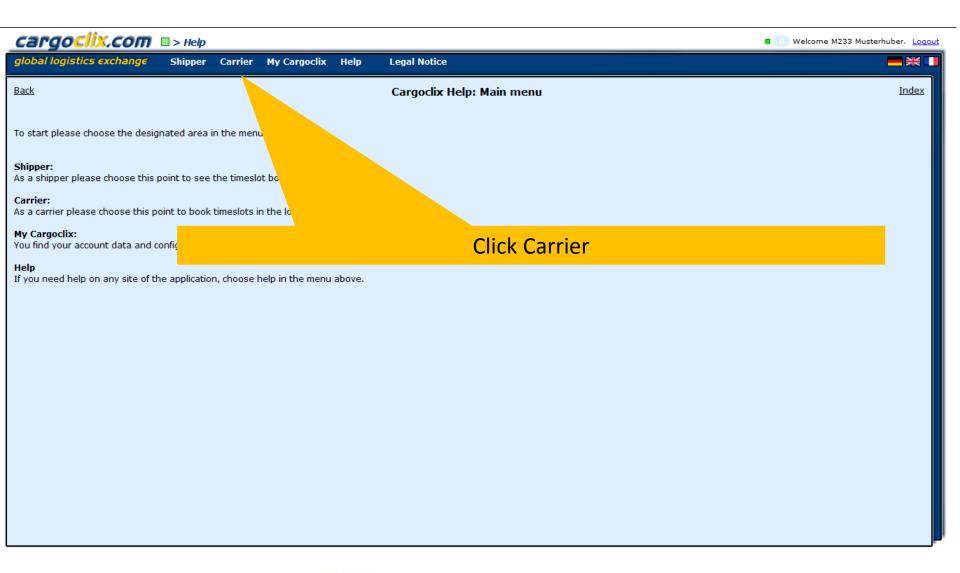

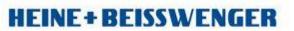

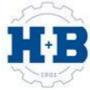

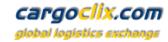

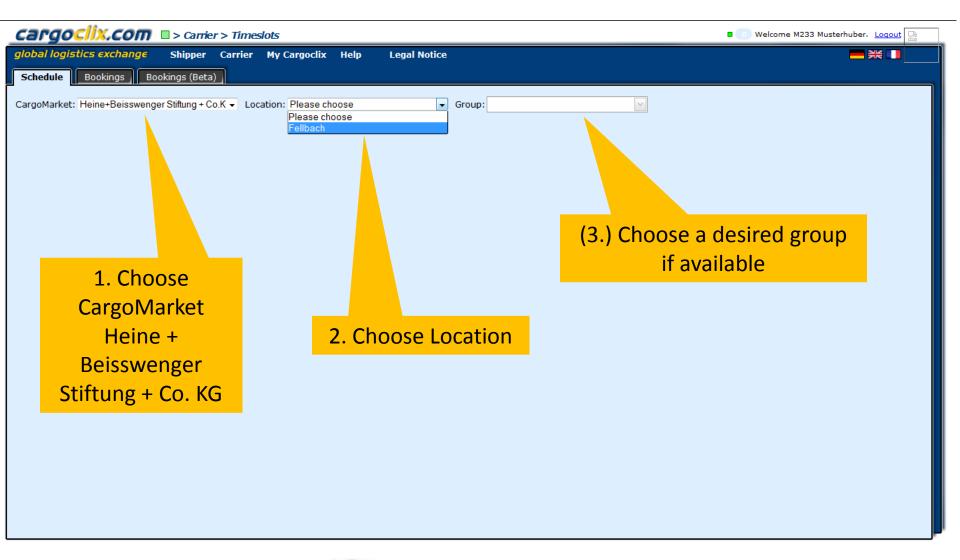

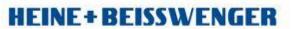

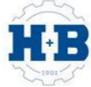

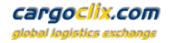

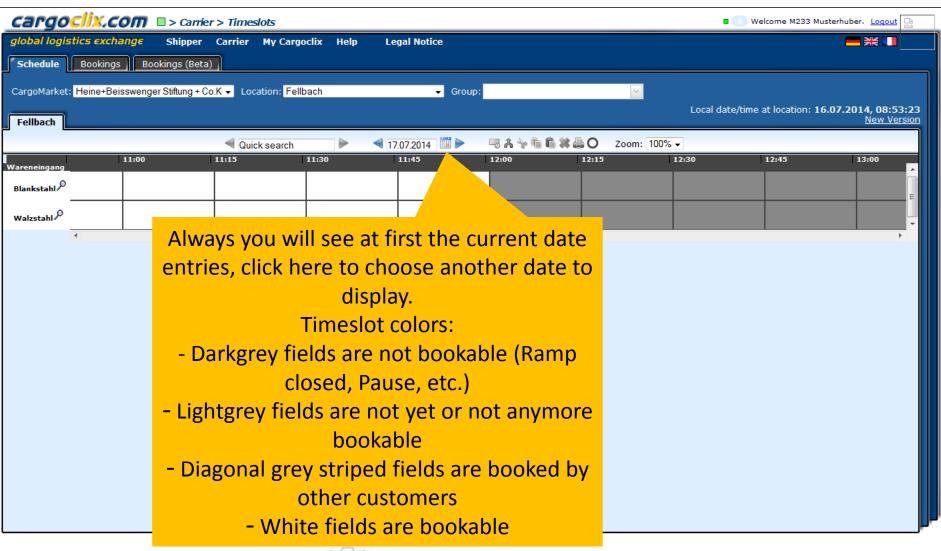

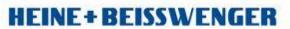

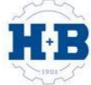

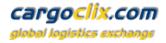

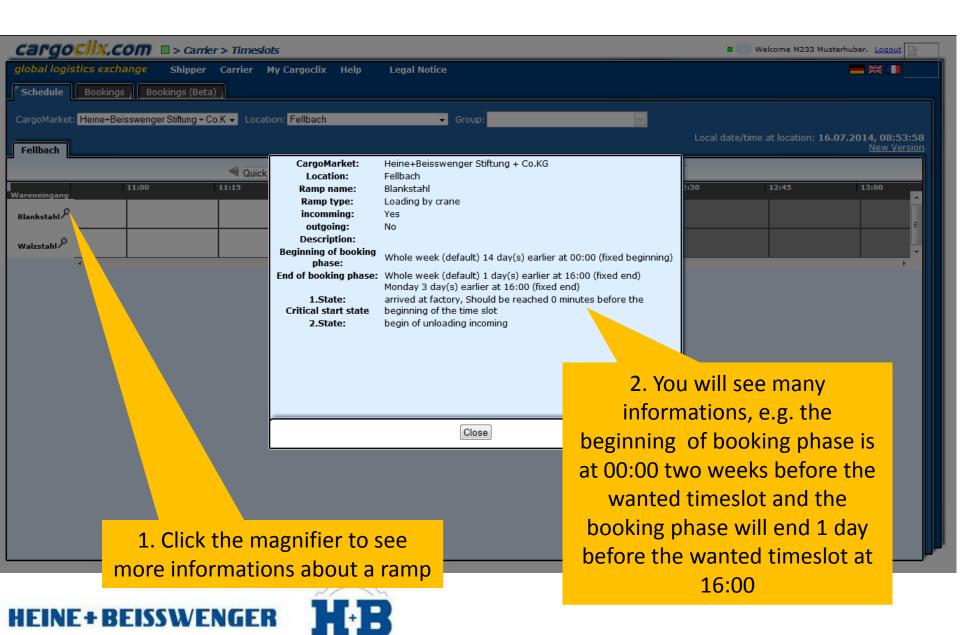

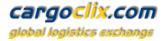

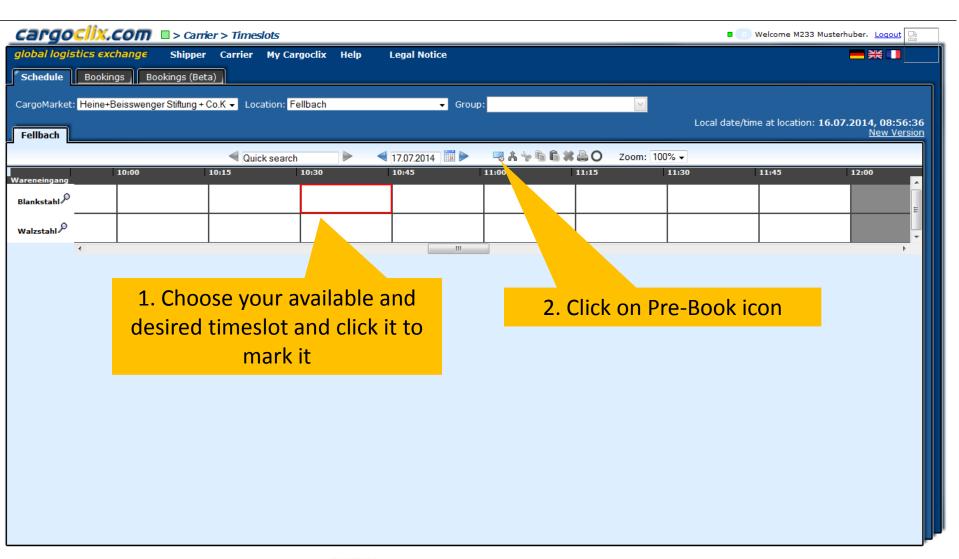

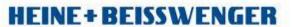

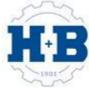

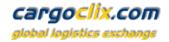

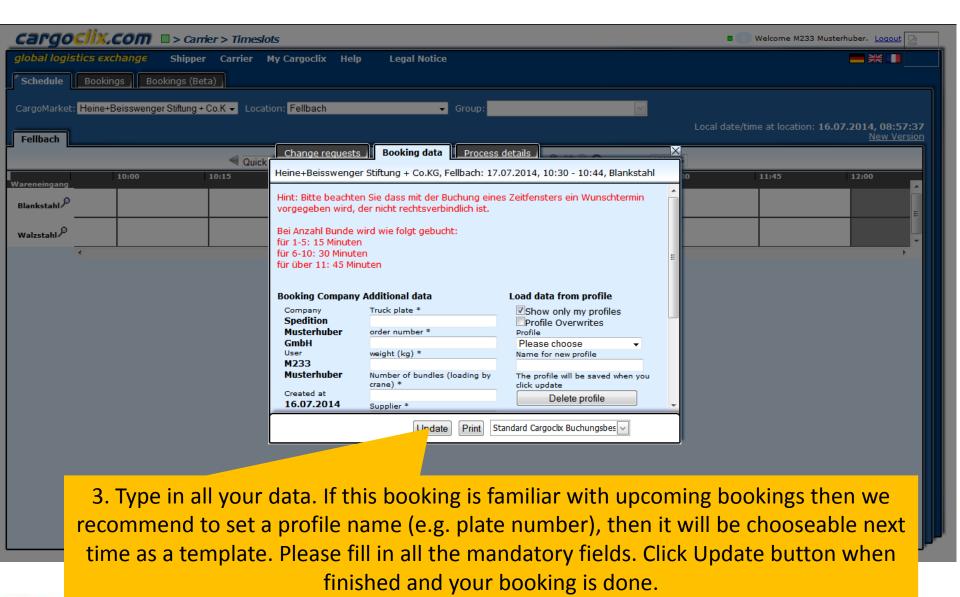

HEINE+BEISSWENGER

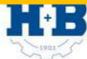

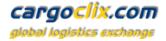

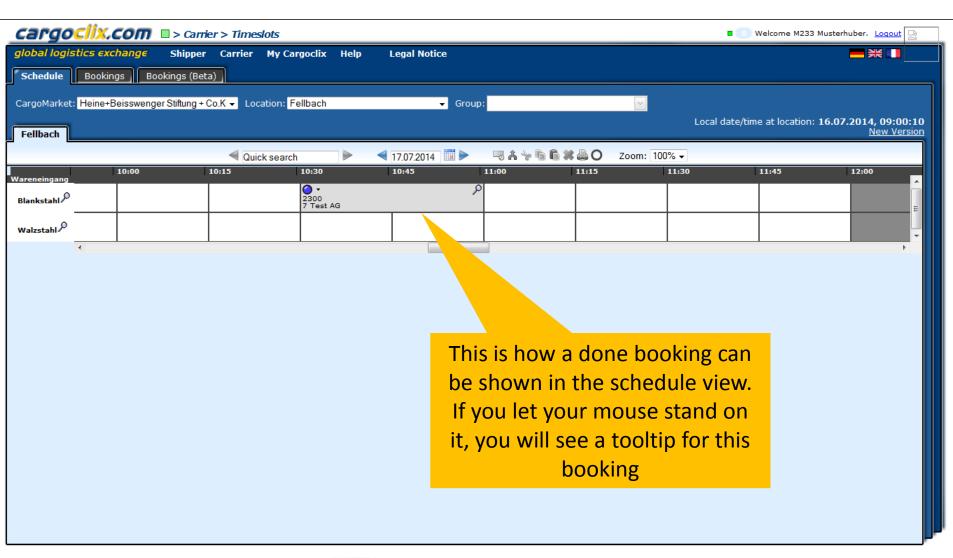

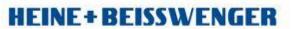

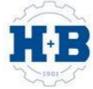

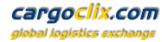

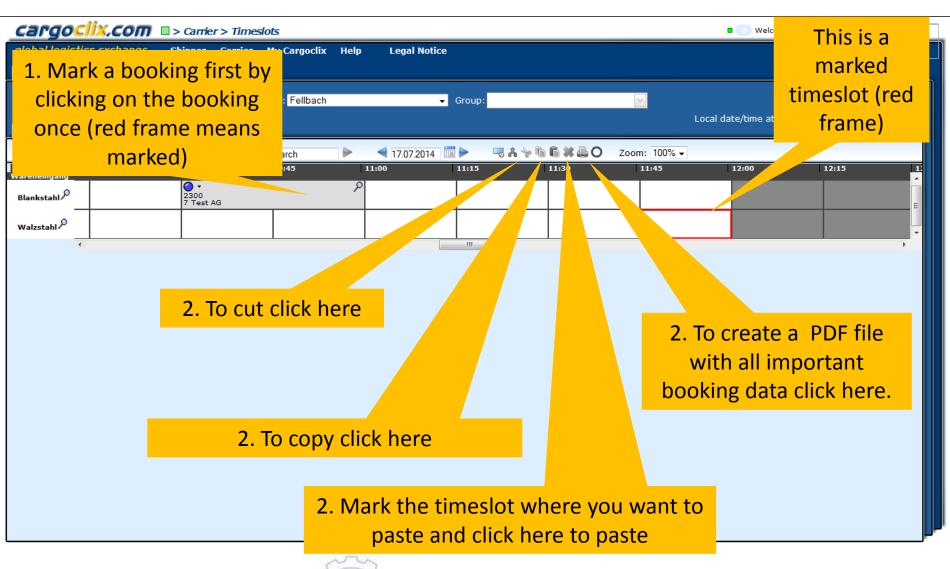

**HEINE+BEISSWENGER** 

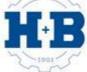

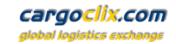

This is an example how a PDF file of a booking looks like. The language depends on which language you have choosen ( see slide 2 upper right corner)

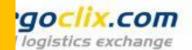

Timeslot Booking Confirm

Cargoclix Bookings ID 2907271

Carrier

User M233 Musterhuber

Order number

Name of the carrier

Mobile phone

Truck plate M-ST 123

order number 12345 weight (kg) 2300 Number of bundles (loadi 7

Supplier Test AG

Comment

Date And Time 17.07.2014 10:30-10:59

CargoMarket Heine+Beisswenger Stiftung + Co.KG

Location Fellbach
Ramp name Blankstahl

Group Wareneingang

Description

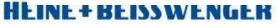

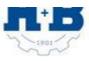

The PDF has all important booking data including the Cargoclix booking ID number

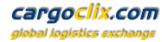

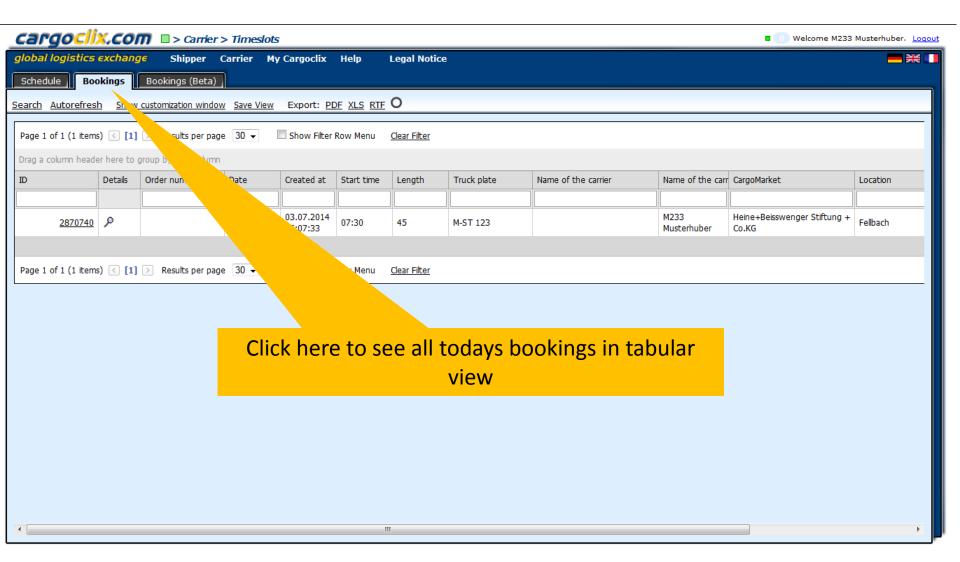

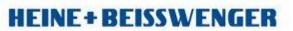

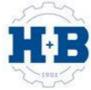

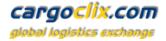

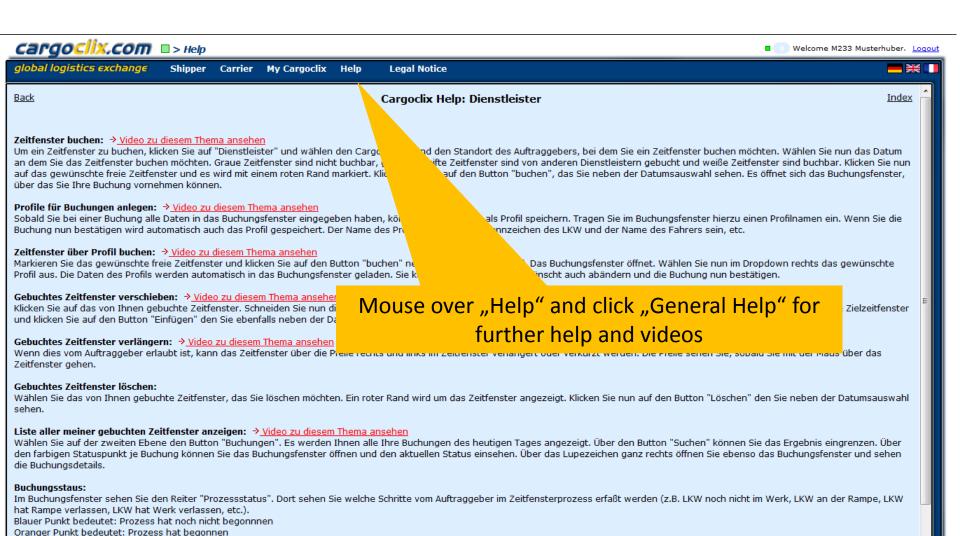

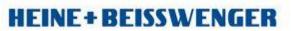

Grüner Punkt bedeutet: Prozess abgeschlossen

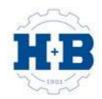

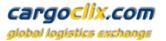

## Thank you!

If you have questions regarding to your deliveries please contact your partner at Heine + Beisswenger Stiftung + Co. KG

If you need technical support you can contact Cargoclix

Email: <a href="mailto:support@cargoclix.com">support@cargoclix.com</a>

Tel. +49 (0) 761 - 20 55 11 00

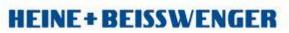

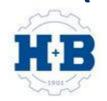